## SAP ABAP table BDSPHIO2 {BDS: Instances of Physical Information Objects}

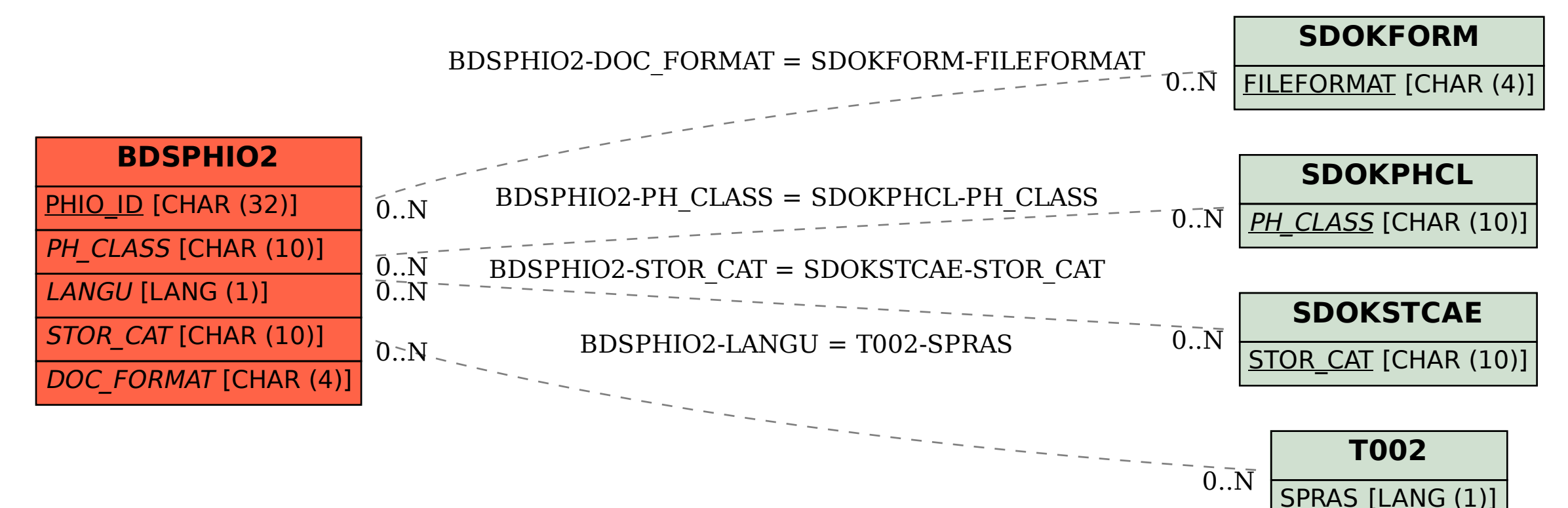